# Package 'Yamm'

April 3, 2020

<span id="page-0-0"></span>Title Multivariate Methods Based on Projections and Related Concepts

Version 1.3.1

Date 2020-04-02

Depends R (>= 3.0), depth, OjaNP, pcaPP, interp

Suggests animation

Maintainer Guy Nason <g.nason@imperial.ac.uk>

Description Functionality to compute the projection median via several algorithms. This package also provides functions to plot different multivariate medians and multivariate quantiles in two-dimensional and three-dimensional data respectively. See Chen, F. and Nason, G.P. (2020) ``A new method for computing the projection median, its influence curve and techniques for the production of projected quantile plots.'' PLOS One (accepted for publication).

License GPL-2

NeedsCompilation yes

Author Fan Chen [aut], Guy Nason [aut, cre]

Repository CRAN

Date/Publication 2020-04-03 16:30:02 UTC

## R topics documented:

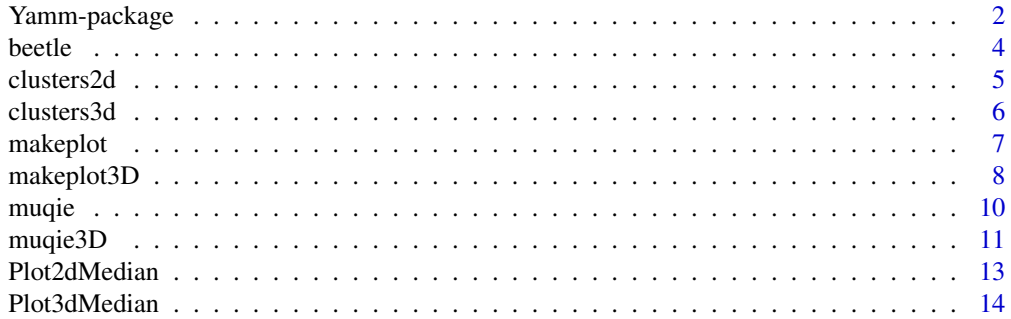

## <span id="page-1-0"></span>2 Yamm-package

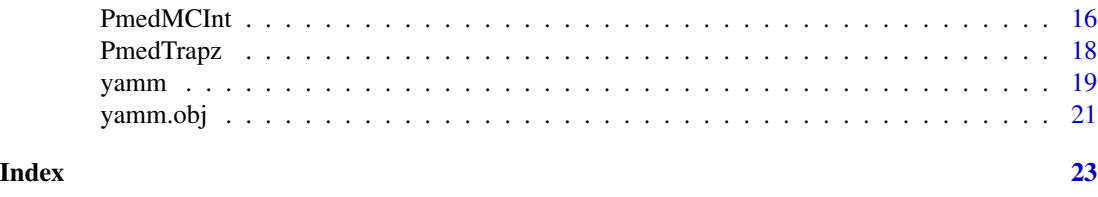

Yamm-package *Multivariate Methods Based on Projections and Related Concepts*

## Description

This package provides functions for computing the projection median. PmedTrapz approximates the projection median by the trapezoidal rule, which is only valid for the two- and three-dimensional cases, while PmedMCInt use Monte Carlo approximation, and it is valid for any multivariate median. yamm provides another method to compute the projection median based on an optimiser technique. This package also provides functions for plotting different multivariate medians, such as the Spatial, Component-wise, Tukey's, Oja's median, etc., for randomly generated data sets in both the two-dimensional and three-dimensional cases. In addition, this package also allows users to produce the two-dimensional and three-dimensional quantile plots with function muqie and muqie3D respectively.

## Details

The DESCRIPTION file:

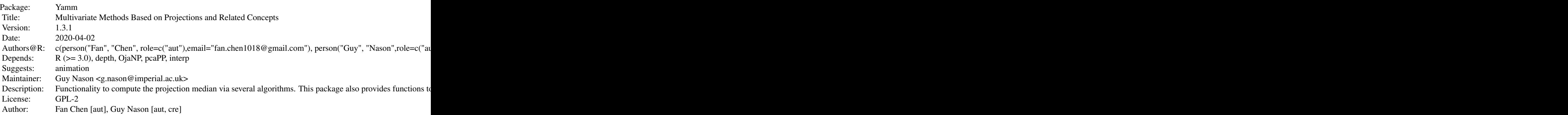

Index of help topics:

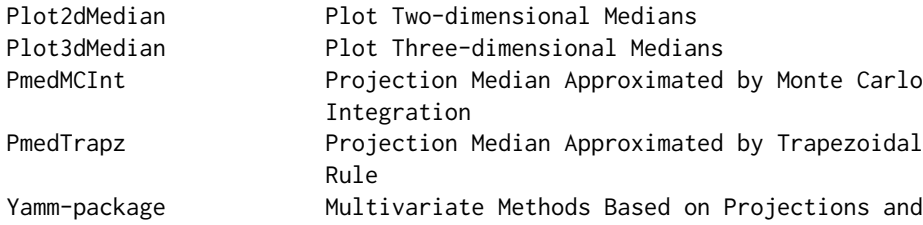

## <span id="page-2-0"></span>Yamm-package 3

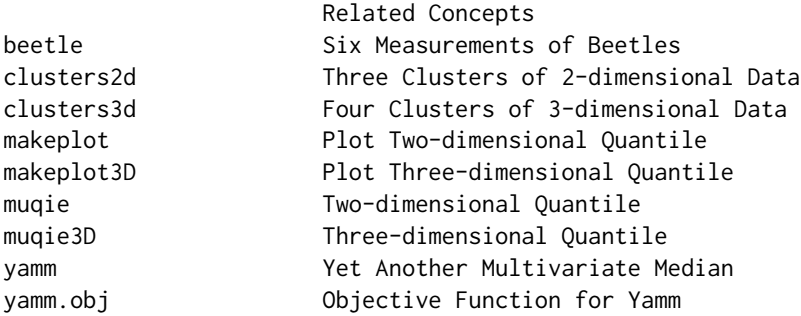

## Author(s)

## NA

Maintainer: Guy Nason <g.nason@imperial.ac.uk>

#### References

Basu, R., Bhattacharya, B.B., and Talukdar, T. (2012) The projection median of a set of points in Rd *CCCG.*, 47, 329-346. doi: [10.1007/s0045401193806](https://doi.org/10.1007/s00454-011-9380-6)

Chen, F. and Nason, Guy P. (2020) A new method for computing the projection median, its influence curve and techniques for the production of projected quantile plots. *PLOS One*, (to appear)

Croux, C., Filzmoser, P., and Oliveira, M., (2007). Algorithms for Projection-Pursuit Robust Principal Component Analysis, *Chemometrics and Intelligent Laboratory Systems*, 87, 218-225.

Durocher, S. and Kirkpatrick, D. (2009), The projection median of a set of points, *Computational Geometry*, 42, 364-375.

Fischer,D., Mosler, K., Mottonen, J.K., Nordhausen, K., Pokotylo, O., and Vogel, D. (2016) Computing the Oja Median in R: The Package OjaNP, *ArXiv:1606.07620*

Rousseeuw, P.J. and Ruts, I. (1996), Algorithm AS 307: Bivariate location depth, *Appl. Stat.-J. Roy. St. C*, 45, 516-526.

Rousseeuw, P.J. and Ruts, I. (1998), Constructing the bivariate Tukey median, *Stat. Sinica*, 8, 828- 839.

Rousseeuw, P.J., Ruts, I., and Tukey, J.W. (1999), The Bagplot: A Bivariate Boxplot, *The Am. Stat.*, 53, 382-387.

Struyf, A. and Rousseeuw, P.J. (2000), High-dimensional computation of the deepest location, *Comput. Statist. Data Anal.*, 34, 415-436.

#### See Also

[yamm](#page-18-1), [PmedTrapz](#page-17-1), [PmedMCInt](#page-15-1),

```
# Load a 2-dimensional data set.
data(clusters2d)
#
# Set seed for reproduction.
```
4 beetle

```
set.seed(5)
#
# Projection median approximated by Monte Carlo Integration.
PmedMCInt(clusters2d, nprojs = 30000)
# [1] 4.3369501 -0.1578591
#
#
# Projection median approximated by the trapezoidal rule.
PmedTrapz(clusters2d,no.subinterval=180)
# [1] 4.1556553 -0.3566614
#
#
# Yamm.
set.seed(5)
yamm(clusters2d,nprojs = 2500,reltol=1e-3,doabs=1,full.results=FALSE)
# [1] 4.3871582 -0.1070497
#
#
# Plot 2-D medians
# Remove the outliers of the dataset.
cluster_without_outlier <- clusters2d[c(1:101),]
myxvec <- c(min(cluster_without_outlier[,1]),
          max(cluster_without_outlier[,1]))
myyvec <- c(min(cluster_without_outlier[,2]),
          max(cluster_without_outlier[,2]))
#
# Plot the figure.
set.seed(5)
Plot2dMedian(clusters2d, myxvec, myyvec, yamm.nprojs = 2000,
             PmedMCInt.nprojs = 20000, no.subinterval = 36,
             opt.method = "BFGS", xlab = "Component1",
```
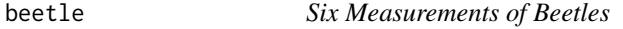

ylab = "Component2")

## Description

Multivariate dataset containing six measurements on each of three species of flea-beetles: concinna, heptapotamica, and heikertingeri. The original data set contains one column identifying the species of the observations, which is irrelevant and has been deleted here.

## Usage

data("beetle")

<span id="page-3-0"></span>

#### <span id="page-4-0"></span>clusters2d 5

## Format

A data frame with 74 observations on the following 6 variables.

tars1 Width of the first joint of the first tarsus in microns (the sum of measurements for both tarsi).

tars2 The same for the second joint.

head The maximal width of the head between the external edges of the eyes in 0.01 mm.

aede1 The maximal width of the aedeagus in the fore-part in microns.

aede2 The front angle of the aedeagus  $(1 \text{ unit} = 7.5 \text{ degrees})$ .

aede3 The aedeagus width from the side in microns.

## Source

Lubischew, A.A.(1962) On the Use of Discriminant Functions in Taxonomy, *Biometrics*,18, 455- 477.

## References

Cook, D.H. and Swayne, D.F. (2007). Interactive and Dynamic Graphics for Data Analysis: With Examples Using R and GGobi. <http://www.ggobi.org/book/data/flea.xml>

#### Examples

data(beetle)

clusters2d *Three Clusters of 2-dimensional Data*

#### Description

This dataset with 103 observations contains three clusters, which are generated from different independent normal distributions randomly, and two outliers (located in the last two rows).

#### Usage

data("clusters2d")

#### Format

The first cluster has 26 observations, and the two variables are generated from  $N(3, 1)$  and  $N(4, 1)$ respectively. The second cluster has 36 observations, and the two variables are generated from  $N(10, 1.5)$  and  $N(-2, 1.5)$  respectively. The third cluster has 39 observations, and the two variables are generated from  $N(2, 0.5)$  and  $N(-2, 0.5)$  respectively. The two outliers are  $c(100.3, 99.1)$ and  $c(97.5, 98.4)$ .

## <span id="page-5-0"></span>References

Chen, F. and Nason, Guy P. (2020) A new method for computing the projection medi an, its influence curve and techniques for the production of projected quantile plots. *PLOS One*, (to appear)

## Examples

data(clusters2d)

#### clusters3d *Four Clusters of 3-dimensional Data*

## Description

This dataset with 105 observations contains four clusters, which are generated from different Laplace distributions randomly, and five outliers (located in the last five rows).

## Usage

data("clusters3d")

## Format

The four clusters are generated from different multivariate Laplace distributions. The first cluster has 20 observations, where the mean values  $\mu$  of the Laplace distribution are equal to (−8, −8, −8) and the covariance matrix  $\Sigma$  is the product of two times identity matrix. The second cluster has 35 observations, where  $\mu = (-5, 5, 5)$  and  $\Sigma$  is the identity matrix. The third cluster has 30 observations, where  $\mu = (12, -12, 12)$  and  $\Sigma$  is the identity matrix. The fourth cluster has 30 observations, where  $\mu = (18, 18, -18)$  and  $\Sigma$  is the identity matrix. The five outliers are from the  $\mu = (100, 100, -100)$  and  $\Sigma$  is the product of ten times identity matrix.

### References

Chen, F. and Nason, Guy P. (2020) A new method for computing the projection medi an, its influence curve and techniques for the production of projected quantile plots. *PLOS One*, (to appear)

## Examples

data(clusters3d)

<span id="page-6-0"></span>

## Description

This function calls [muqie](#page-9-1) for multiple values of quantiles from 0.5 to 0.95 and then produces a set of plots with these quantiles for producing an animated GIF using package animation.

#### Usage

```
makeplot(xdata, dm=c(1,2), nsegs=20,
         quantile.increment= 0.001,
         nprojs=2000, reltol=0.001)
```
## Arguments

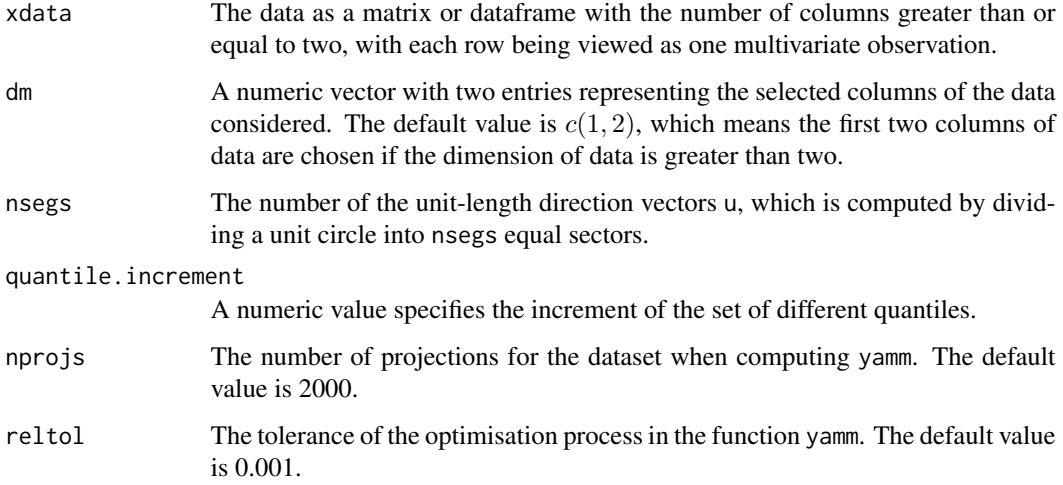

## Value

This function returns a set of plots with various specified quantiles.

## References

Chen, F. and Nason, Guy P. (2020) A new method for computing the projection medi an, its influence curve and techniques for the production of projected quantile plots. *PLOS One*, (to appear)

## See Also

[yamm](#page-18-1) [muqie](#page-9-1)

## <span id="page-7-0"></span>Examples

```
# Load a data frame with 103 rows and 2 columns.
# The last two rows of the data are the outliers.
data(clusters2d)
#
# Remove the outliers of the dataset.
cluster_without_outlier <- clusters2d[c(1:101),]
#
# Produce an animation of a set of multivariate quantile plots.
if (requireNamespace("animation")) {
library("animation")
# Generate temporary file
f <- tempfile(fileext=".gif")
#
# Now generate movie into the temporary file.
# Here nprojs=40: for a real example, for production quality you should increase
# it to 1000, 2000 or even higher
#
# Here quantile.increment=0.1, for production quality this should be reduced to
# e.g. 0.01, of even smaller
#
saveGIF(makeplot(cluster_without_outlier, nprojs=40, quantile.increment=0.1),
diff.col=3, interval=0.1,width=500, height=500, movie.name=f)
cat("Movie saved to: ", f, "\n")
}
```
makeplot3D *Plot Three-dimensional Quantile*

## Description

This function calls [muqie3D](#page-10-1) for multiple values of quantiles from 0.5 to 0.95 and then produces a set of perspective plots of a surface over the x-y plane with these quantiles, which are used to produce an animated GIF using package animation.

## Usage

```
makeplot3D(xdata, dm=c(1,2,3), nsegs=30,
         quantile.increment= 0.005,
         nprojs=2000, reltol=0.001)
```
#### Arguments

xdata The data as a matrix or dataframe with the number of columns greater than or equal to three, with each row being viewed as one multivariate observation.

<span id="page-8-0"></span>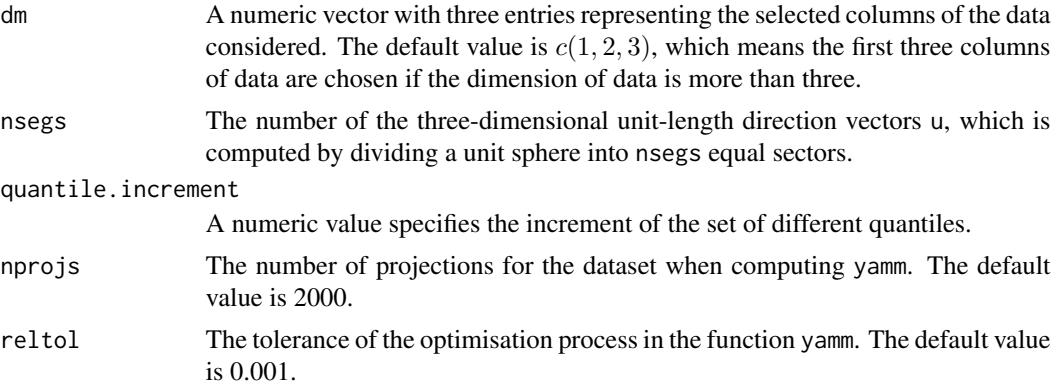

## Value

This function returns a set of perspective plots of a surface over the x-y plane with various specified quantiles.

## References

Chen, F. and Nason, Guy P. (2020) A new method for computing the projection medi an, its influence curve and techniques for the production of projected quantile plots. *PLOS One*, (to appear)

#### See Also

[yamm](#page-18-1) [muqie3D](#page-10-1)

```
#
data(beetle)
#
# Produce an animation of a set of multivariate quantile plots.
if (requireNamespace("animation")) {
library("animation")
# Generate temporary file
f <- tempfile(fileext=".gif")
#
# Now generate movie into the temporary file.
# Here nprojs=40: for a real example, for production quality you should increase
# it to 1000, 2000 or even higher
#
# Here quantile.increment=0.1, for production quality this should be reduced to
# e.g. 0.01, of even smaller
#
saveGIF(makeplot3D(beetle, dm=c(1,3,6), nprojs=40, quantile.increment=0.1),
diff.col=3, interval=0.1,width=500, height=500, movie.name=f)
cat("Movie saved to: ", f, "\n")
}
```
## <span id="page-9-1"></span><span id="page-9-0"></span>Description

This function plots the collection of all MUltivariate QuantIlE points in two dimensions (muqie) over all unit-length direction vectors u, which projects the [yamm](#page-18-1)-centred multivariate data onto the chosen vector u to obtain a univariate set. The muqie point is merely the vector u rescaled to have length equal to the quantile of the univariate set.

#### Usage

```
muqie(xdata, dm=c(1,2), probs=0.5, nsegs=20,
     nprojs=2000, reltol=0.001, plot.it=FALSE,
     full.return=FALSE, xlab=NULL, ylab=NULL)
```
## Arguments

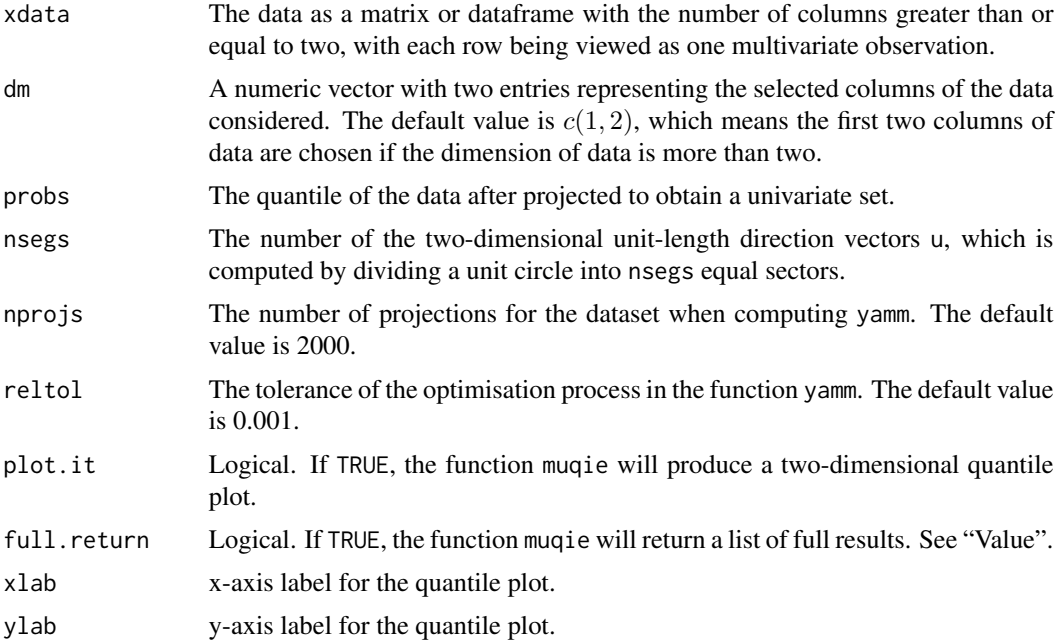

## Value

If full.results = TRUE, it returns a list comprising of

ans A data matrix with four rows. The first row represents the angle of the unitlength projection vector u to the positive x-axis, while the second and third row are the x- and y-coordinates of the projection vector respectively. The last row is univariate quantile of the projected data matrix.

#### <span id="page-10-0"></span> $m$ uqie $3D$  11

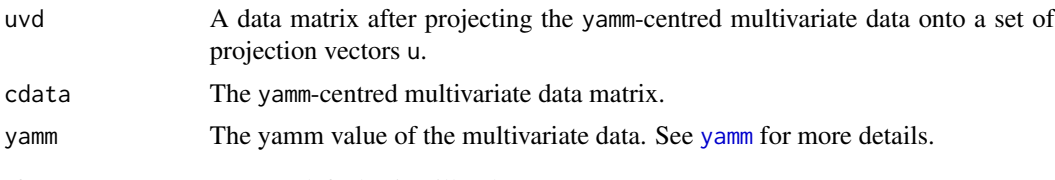

If full.results = FALSE (default), it will only return ans.

## References

Chen, F. and Nason, Guy P. (2020) A new method for computing the projection medi an, its influence curve and techniques for the production of projected quantile plots. *PLOS One*, (to appear)

#### See Also

[yamm](#page-18-1)

## Examples

```
data(beetle)
#
# Compute the 0.7-quantile for the first two columns of the beetle data.
muqie(beetle,dm=c(1,4), probs=0.7)
```
<span id="page-10-1"></span>muqie3D *Three-dimensional Quantile*

## Description

This function plots the collection of all MUltivariate QuantIlE points in three dimensions (muqie3D) over all unit-length direction vectors u, which projects the [yamm](#page-18-1)-centred multivariate data onto the chosen vector u to obtain a univariate set. The muqie3D point is merely the vector u rescaled to have length equal to the quantile of the univariate set.

## Usage

```
muqie3D (xdata, dm=c(1,2,3), probs=0.5,
         nsegs=30, nprojs=2000, reltol=0.001,
         plot.it=FALSE, full.return=FALSE)
```
## Arguments

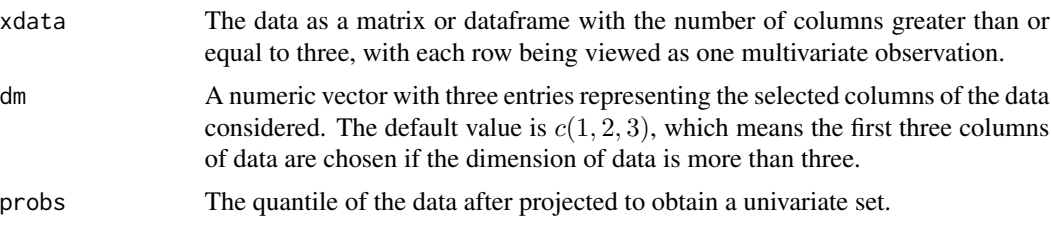

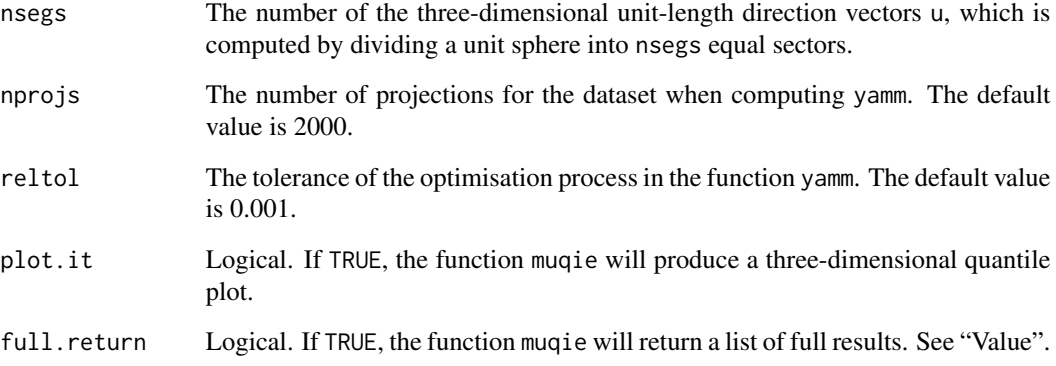

## Value

If full.results = TRUE, it returns a list comprising of

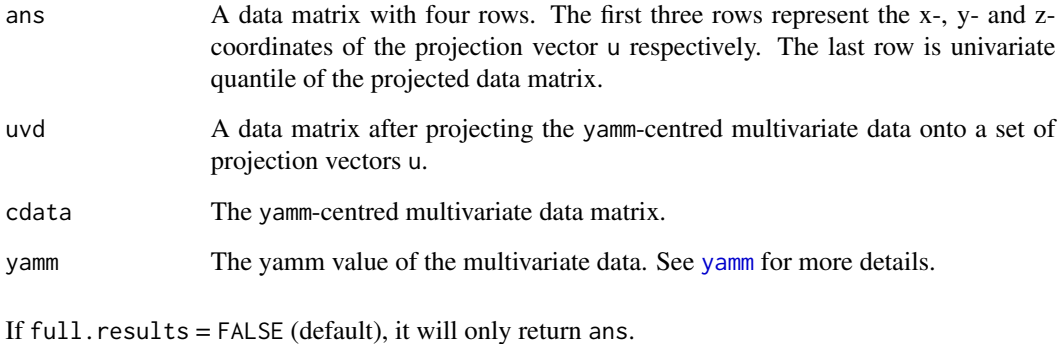

## References

Chen, F. and Nason, Guy P. (2020) A new method for computing the projection medi an, its influence curve and techniques for the production of projected quantile plots. *PLOS One*, (to appear)

## See Also

[yamm](#page-18-1)

```
data(beetle)
#
# Compute the 0.7-quantile for the first three columns of the beetle data.
muqie3D(beetle, dm=c(1,3,6), probs=0.7)
```
## <span id="page-12-0"></span>Description

This function plots various multivariate medians in the two-dimensional case. The grey dots presented in the figure are the data points and the Spatial, Component-wise (CWmed), Tukey's, Oja's, Liu's, Projection median as well as the mean value of the data set are plotted in the figure.

## Usage

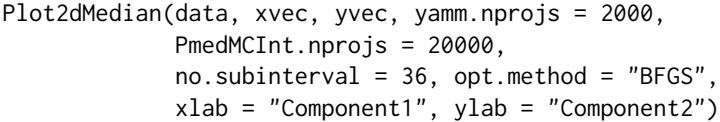

## Arguments

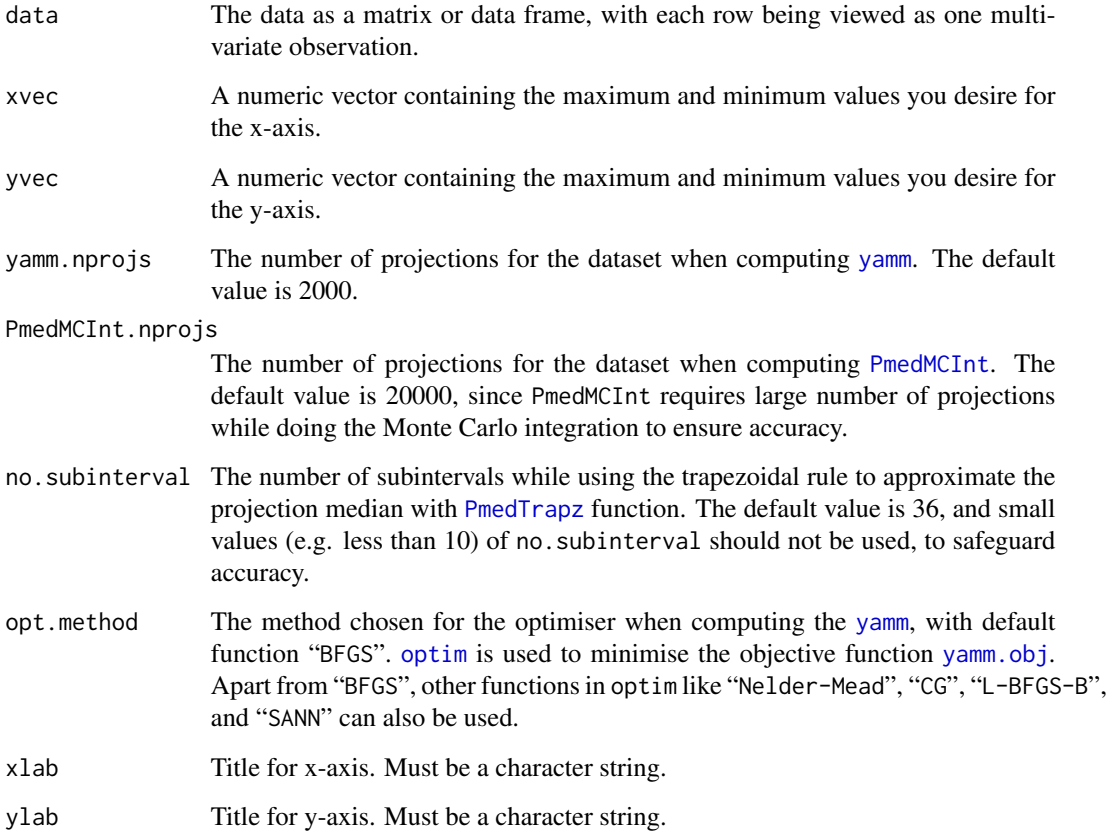

## <span id="page-13-0"></span>Details

The Spatial median is obtained using 11 median in the Rpackage pacPP. The Component-wise (CWmed), Liu's and Tukey's median are produced using function [med](#page-0-0) in the Rpackage depth. Oja's median is produced using function [ojaMedian](#page-0-0) in the Rpackage OjaNP. When computing the projection median, three approximations are implemented and diplayed in the plot, where [PmedMCInt](#page-15-1) uses Monte Carlo method, [PmedTrapz](#page-17-1) is computed by the trapezoidal rule, and [yamm](#page-18-1) uses an optimiser.

The argument xvec and yvec are useful when there are outliers in the data set, which are not expected to be shown in the figure in some cases. Determining the x-axis and y-axis allows you to zoom in the plot and see the difference between multivariate medians and mean value.

#### References

Chen, F. and Nason, Guy P. (2020) A new method for computing the projection medi an, its influence curve and techniques for the production of projected quantile plots. *PLOS One*, (to appear)

## See Also

[PmedTrapz](#page-17-1), [PmedMCInt](#page-15-1), [yamm](#page-18-1), [yamm.obj](#page-20-1), [optim](#page-0-0).

## Examples

```
# Load a data frame with 103 rows and 2 columns.
# The last two rows of the data are the outliers.
data(clusters2d)
#
# Remove the outliers of the dataset.
cluster_without_outlier <- clusters2d[c(1:101),]
myxvec <- c(min(cluster_without_outlier[,1]),
          max(cluster_without_outlier[,1]))
myyvec <- c(min(cluster_without_outlier[,2]),
          max(cluster_without_outlier[,2]))
#
# Plot the figure.
set.seed(5)
Plot2dMedian(clusters2d, myxvec, myyvec, yamm.nprojs = 2000,
             PmedMCInt.nprojs = 20000, no.subinterval = 36,
             opt.method = "BFGS", xlab = "Component1",
             ylab = "Component2")
```
Plot3dMedian *Plot Three-dimensional Medians*

#### Description

This function plots multivariate medians in the three-dimensional case. The grey dots presented in the figure are the data points and the Spatial, Component-wise (CWmed), Tukey's, Oja's, Liu's, Projection medians as well as the mean value of the data set are plotted in the figure.

## <span id="page-14-0"></span>Plot3dMedian 15

## Usage

```
Plot3dMedian(data, xvec, yvec, zvec, yamm.nprojs = 2000,
            PmedMCInt.nprojs = 20000, no.subinterval = c(18,36),
             opt.method = "BFGS", xlab = "Component1",
             ylab = "Component2", zlab = "Component3")
```
## Arguments

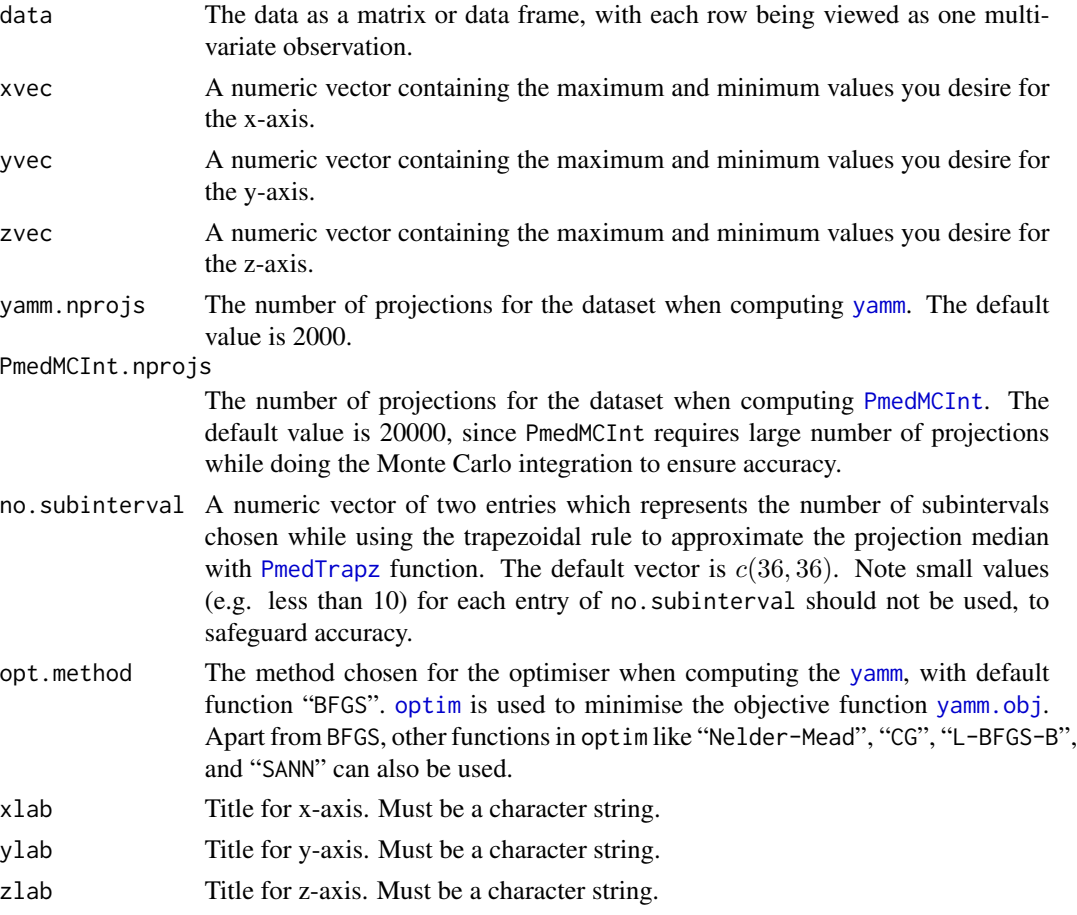

#### Details

The Spatial median is obtained using [l1median](#page-0-0) in the Rpackage pacPP. The Component-wise (CWmed), and Tukey's median are produced using function [med](#page-0-0) in the Rpackage depth. Oja's median is produced using function [ojaMedian](#page-0-0) in the Rpackage OjaNP. Liu's median is not available in higher dimensions  $(> 2)$ , so it is not shown here. When computing the projection median, three approximations are implemented and diplayed in the plot, where [PmedMCInt](#page-15-1) uses Monte Carlo method, [PmedTrapz](#page-17-1) is computed by the trapezoidal rule, and [yamm](#page-18-1) uses an optimiser.

The argument xvec, yvec and zvec are useful when there are outliers in the dataset, which are not expected to be shown in the figure in some cases. Determining the x-axis y-axis, and z-axis allows you to zoom in the plot and see the difference between multivariate medians and mean value.

## <span id="page-15-0"></span>References

Chen, F. and Nason, Guy P. (2020) A new method for computing the projection medi an, its influence curve and techniques for the production of projected quantile plots. *PLOS One*, (to appear)

## See Also

[PmedMCInt](#page-15-1), [PmedTrapz](#page-17-1) [yamm](#page-18-1), [yamm.obj](#page-20-1), [optim](#page-0-0).

## Examples

```
# Load a data frame with 105 rows and 3 columns.
# The last five rows of the data are the outliers.
data(clusters3d)
#
# Remove the outliers of the dataset.
cluster_without_outlier <- clusters3d[c(1:100),]
myxvec <- c(min(cluster_without_outlier[,1]),
         max(cluster_without_outlier[,1]))
myyvec <- c(min(cluster_without_outlier[,2]),
         max(cluster_without_outlier[,2]))
myzvec <- c(min(cluster_without_outlier[,3]),
         max(cluster_without_outlier[,3]))
#
# Plot the figure.
set.seed(15)
Plot3dMedian(cluster_without_outlier, myxvec, myyvec, myzvec,
             yamm.nprojs = 2000, PmedMCInt.nprojs = 15000,
             no.subinterval = c(18,36), opt.method = "BFGS",xlab = "Component1",ylab = "Component2",
             zlab = "Component3")
```
<span id="page-15-1"></span>PmedMCInt *Projection Median Approximated by Monte Carlo Integration*

## Description

This function approximates the projection median using Monte Carlo integration, which can be used for any dimensions. PmedMCInt is implemented internally using C code CPmedMCInt and hence is much faster than coding with R only.

## Usage

PmedMCInt(x, nprojs = 20000)

## <span id="page-16-0"></span>PmedMCInt 17

## **Arguments**

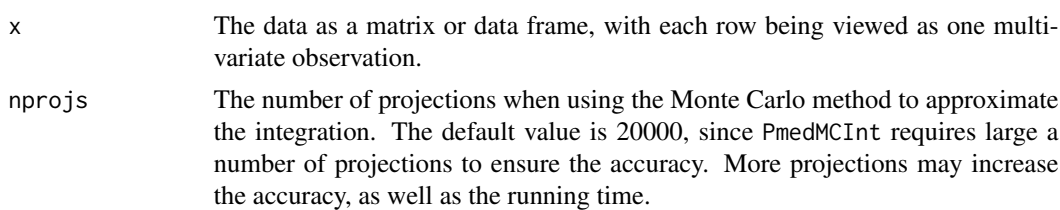

## Details

The projection median was introduced by Durocher and Kirkpatrick (2009) and generalised by Basu, Bhattacharya and Talukdar (2012). PmedMCInt produces the projection median using Monte Carlo approximation, which is valid in any multi-dimensional data. However, a large number of projections is sometimes required to ensure accuracy, which will also increase the running time. In this case, PmedTrapz is preferred for the two- or three-dimensional data, which is fast and accurate in general. In higher dimensions, [yamm](#page-18-1) is another alternative for computing the projection median.

## Value

A vector of the projection median for  $n$ -dimensional data.

#### References

Durocher, S. and Kirkpatrick, D. (2009), The projection median of a set of points, *Computational Geometry*,42, 364-375.

Basu, R., Bhattacharya, B.B., and Talukdar, T. (2012) The projection median of a set of points in Rd *CCCG.*, 47, 329-346. doi: [10.1007/s0045401193806](https://doi.org/10.1007/s00454-011-9380-6)

## See Also

[PmedTrapz](#page-17-1), [yamm](#page-18-1)

```
# Load a 2-dimensional data set
data(clusters2d)
#
# Set seed for reproduction.
set.seed(5)
#
# Projection median approximated by Monte Carlo Integration.
PmedMCInt(clusters2d, nprojs = 50000)
# [1] 4.3246488 -0.1535201
#
#
# Load a 6-dimensional data set
data(beetle)
#
set.seed(5)
PmedMCInt(beetle,nprojs = 150000)
```
<span id="page-17-0"></span># [1] 179.92439 125.16939 50.01176 136.55460 13.22277 95.04224

<span id="page-17-1"></span>PmedTrapz *Projection Median Approximated by Trapezoidal Rule*

## Description

This function approximates the projection median using trapezoidal rule, which is only valid for the two- and three-dimensional cases. PmedTrapz is implemented internally using C code CPmedTrapz2D and CPmedTrapz3D and hence is much faster than coding with R only.

## Usage

```
PmedTrapz(x, no.subinterval)
```
#### Arguments

- x The data as a matrix or data frame, with each row being viewed as one multivariate observation.
- no.subinterval A vector of subintervals chosen for implementing the trapezoidal rule. It is a number in the two-dimensional case, and has a length of two for the threedimensional data, since the trapezoidal rule is only required once in 2D and needs to be applied twice for the double integral in 3D. Small values (e.g. less than 10) for each entry of no. subinterval should not be used, to safeguard the accuracy.

## Details

The projection median was introduced by Durocher and Kirkpatrick (2009) and generalised by Basu, Bhattacharya and Talukdar (2012). PmedTrapz produces the projection median directly from the definition using the trapezoidal rule, but current function is only valid in the two-dimensional and three-dimensional case. For more general dimensionalities, you can refer to function [PmedMCInt](#page-15-1) and [yamm](#page-18-1).

## Value

A vector of the projection median in the two or three dimensions.

## References

Chen, F. and Nason, Guy P. (2020) A new method for computing the projection medi an, its influence curve and techniques for the production of projected quantile plots. *PLOS One*, (to appear)

Durocher, S. and Kirkpatrick, D. (2009), The projection median of a set of points, *Computational Geometry*,42, 364-375.

Basu, R., Bhattacharya, B.B., and Talukdar, T. (2012) The projection median of a set of points in Rd *CCCG.*, 47, 329-346. doi: [10.1007/s0045401193806](https://doi.org/10.1007/s00454-011-9380-6)

#### <span id="page-18-0"></span>yamm 19

## See Also

[PmedMCInt](#page-15-1)

## Examples

```
# Load a 2-dimensional dataset
data(clusters2d)
#
# Projection median approximated by the trapezoidal rule.
PmedTrapz(clusters2d,no.subinterval=180)
# [1] 4.1556553 -0.3566614
#
# Load a 3-dimensional dataset
data(clusters3d)
#
PmedTrapz(clusters3d,c(180,360))
# [1] -0.906680 1.584866 2.695584
```
## <span id="page-18-1"></span>yamm *Yet Another Multivariate Median*

## Description

Another method for computing the projection median for any dimensional dataset. Basically, it minimises the objective function [yamm.obj](#page-20-1) over a unit hypersphere and finds the optimal shift vector mu in yamm.obj. [optim](#page-0-0) in the stats package is used in this function to minimise yamm.obj.

#### Usage

```
yamm(x, nprojs = 2000, reltol = 1e-6, abstol=-Inf, xstart = l1median(x),
     opt.method = "BFGS", doabs = 0, full.results=FALSE)
```
## Arguments

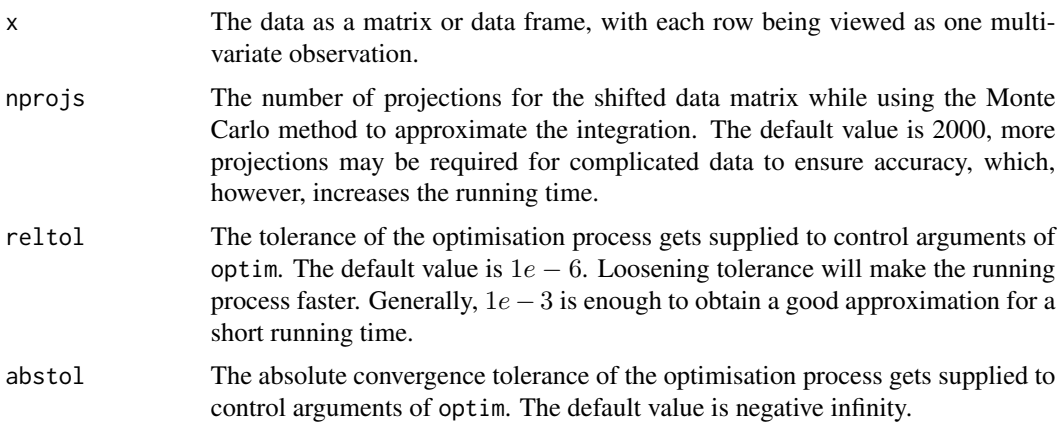

<span id="page-19-0"></span>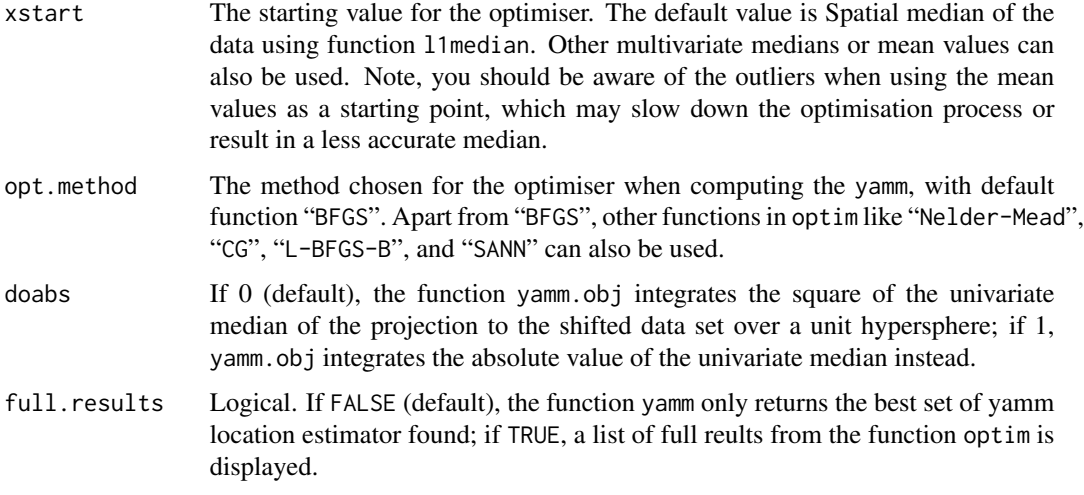

## Value

If full.results = FALSE, it returns the best set of yamm location estimator found, otherwise, it returns a list comprising of

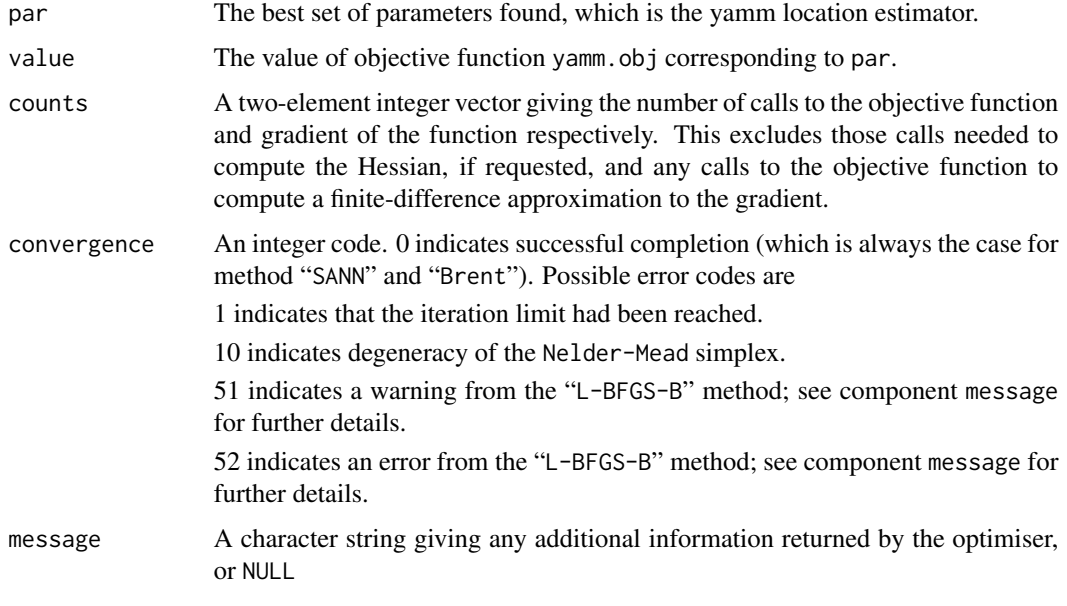

## References

Chen, F. and Nason, Guy P. (2020) A new method for computing the projection medi an, its influence curve and techniques for the production of projected quantile plots. *PLOS One*, (to appear)

## See Also

[yamm.obj](#page-20-1), [optim](#page-0-0).

#### <span id="page-20-0"></span>yamm.obj 21

## Examples

```
data(beetle)
#
# Set seed for reproduction.
set.seed(5)
#
# Yamm approximated using 1000 projections.
yamm(beetle,nprojs = 1000,reltol=1e-3,doabs=0,full.results=TRUE)
#
# $par
# [1] 180.30601 124.23781 50.16349 135.53947 13.45252 95.64742
#
# $value
# [1] 5.704375
#
# $counts
# function gradient
# 69 4
#
# $convergence
# [1] 0
#
# $message
# NULL
```
<span id="page-20-1"></span>

#### yamm.obj *Objective Function for Yamm*

## Description

The objective function when computing [yamm](#page-18-1), which is the integral of the squared or absolute value of the univariate median of the projection of the shifted data set over a unit hypersphere. It is implemented internally using C code Cyammobj and hence is much faster than coding with R only.

## Usage

yamm.obj $(x, mu, nprojs = 2000, doabs = 0)$ 

## Arguments

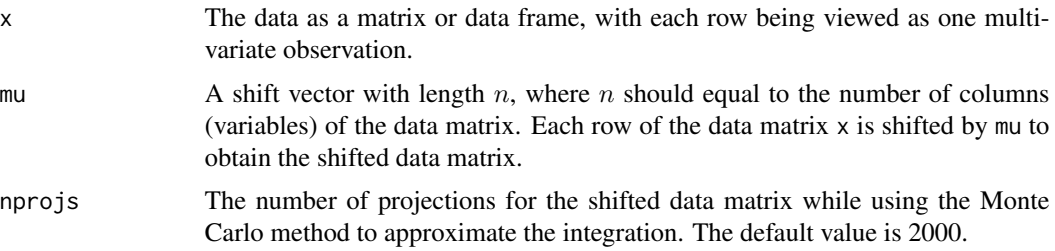

<span id="page-21-0"></span>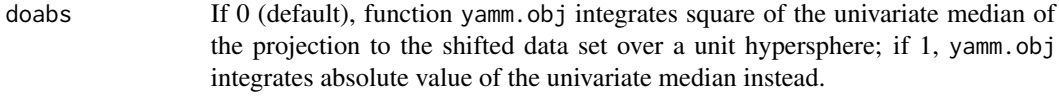

## Value

A univariate integral of the squared or absolute value of the median of the projection of the shifted data set over a unit hypersphere is returned from the .C calling function

## References

Chen, F. and Nason, Guy P. (2020) A new method for computing the projection medi an, its influence curve and techniques for the production of projected quantile plots. *PLOS One*, (to appear)

## See Also

[yamm](#page-18-1)

```
data(beetle)
#
# Set seed for reproduction.
set.seed(5)
#
# Objective function for yamm with a chosen shift vector.
#
yamm.obj(beetle, mu=rep(10,6), nprojs=5000, doabs=1)
# [1] 88.38346
```
# <span id="page-22-0"></span>Index

∗Topic datasets beetle, [4](#page-3-0) clusters2d, [5](#page-4-0) clusters3d, [6](#page-5-0) ∗Topic package Yamm-package, [2](#page-1-0) ∗Topic yamm makeplot, [7](#page-6-0) makeplot3D, [8](#page-7-0) muqie, [10](#page-9-0) muqie3D, [11](#page-10-0) Plot2dMedian, [13](#page-12-0) Plot3dMedian, [14](#page-13-0) PmedMCInt, [16](#page-15-0) PmedTrapz, [18](#page-17-0) yamm, [19](#page-18-0) yamm.obj, [21](#page-20-0) beetle, [4](#page-3-0) clusters2d, [5](#page-4-0) clusters3d, [6](#page-5-0) l1median, *[14,](#page-13-0) [15](#page-14-0)* makeplot, [7](#page-6-0) makeplot3D, [8](#page-7-0) med, *[14,](#page-13-0) [15](#page-14-0)* muqie, *[7](#page-6-0)*, [10](#page-9-0) muqie3D, *[8,](#page-7-0) [9](#page-8-0)*, [11](#page-10-0) ojaMedian, *[14,](#page-13-0) [15](#page-14-0)* optim, *[13](#page-12-0)[–16](#page-15-0)*, *[19,](#page-18-0) [20](#page-19-0)* Plot2dMedian, [13](#page-12-0) Plot3dMedian, [14](#page-13-0) PmedMCInt, *[3](#page-2-0)*, *[13](#page-12-0)[–16](#page-15-0)*, [16,](#page-15-0) *[18,](#page-17-0) [19](#page-18-0)* PmedTrapz, *[3](#page-2-0)*, *[13](#page-12-0)[–17](#page-16-0)*, [18](#page-17-0) Yamm *(*Yamm-package*)*, [2](#page-1-0) yamm, *[3](#page-2-0)*, *[7](#page-6-0)*, *[9](#page-8-0)[–18](#page-17-0)*, [19,](#page-18-0) *[21,](#page-20-0) [22](#page-21-0)*

Yamm-package, [2](#page-1-0) yamm.obj, *[13](#page-12-0)[–16](#page-15-0)*, *[19,](#page-18-0) [20](#page-19-0)*, [21](#page-20-0)